## PassTest Bessere Qualität , bessere Dienstleistungen!

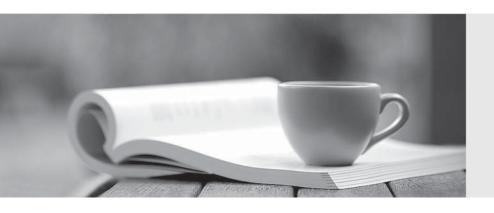

Q&A

http://www.passtest.de Einjährige kostenlose Aktualisierung **Exam** : **HP0-J65** 

**Title**: Designing HP SAN

**Networking Solutions** 

Version: Demo

1.To install additional switches, you must determine the ideal ISL ratio.

Which ISL ratio range is recommended for less I/O intensive application requirements (less than 70 MB/s at 2 Gb/s, less than 140 MB/s at 4 Gb/s, less than 280 MB/s at 8 Gb/s)?

A. 3:1 to 1:1

B. 1:1 to 3:1

C. 15:1 to 7:1

D. 7:1 to 15:1

Answer: D **Explanation:** 

Recommended core-edge fabric ISL ratios

I/O workload Recommended ratios

Higher I/O data intensive application requirements (greater than 70 MB/s at 1:1 to 3:1 2 Gb /s, greater than 140 MB/s at 4 Gb /s, greater than 280 MB/s at 8 Gb /s) Lower I/O data intensive application requirements (<70MB/s at 2 Gb / s, <140 7:1 to 15:1)

2. Which Fibre Channel timing variables must match in an interoperable fabric?

A. Timing variables do not need to match.

B. R A TOV, E D TOV and B B TOV

C. R\_A\_TOV and E\_D\_TOV

D. R\_A\_TOV and B\_B\_TOV

Answer: C

3. You are preparing an installation plan for implementing a new SAN design and want to ensure all customer needs are included.

Which data collection method requires that you create a process list and review all relevant stakeholders?

- A. Card Arrangement
- B. Information Extraction
- C. Brainstorming
- D. Process Mapping

Answer: B

- 4. Which information should be included in the topology map documentation of a SAN design provided to your support organization? (Select two.)
- A. serial numbers of connected servers
- B. SAN switch zoning configurations
- C. storage controller operating mode parameters
- D. IP addresses of the connected servers
- E. World Wide Names of all nodes and devices

Answer: B,E

5. You are implementing a SAN infrastructure including an HP StorageWorks EVA4400 at Your customer site. The customer is interested in using three-site cascaded replication functionality.

What should you recommend to accomplish this? (Select two)

A. HP StorageWorks FlexCopy

- B. HP Continuous Access EVA
- C. additional disks in the EVA
- D. HP Virtual Replicator
- E. HP Business Copy EVA

Answer: B, E

- 6. Which HP tool provides the ability to create a Microsoft Visio diagram of a SAN topology for your customer documentation?
- A. SAN Health
- B. SAN Designer
- C. SAN Visibility
- D. SAN Navigator

Answer: C

7.A single Fibre Channel router is implemented in an existing SAN.

What can be accomplished?

- A. fabric management service
- B. fabric interconnection without merge
- C. SAN availability improvement
- D. SAN extension across long distances

Answer: B

- 8. Which features can affect performance in a SAN? (Select three.)
- A. cable modes
- B. number of ISLs
- C. type of LC connector
- D. storage array configuration
- E. type and capacity of disks used
- F. storage access restrictions

Answer: B,D,E

- 9. What has the most influence on the response time of a hard disk drive?
- A. arbitration
- B. host request
- C. rotational delay
- D. seek time

Answer: C

10. You are preparing for a homogeneous fabric merge and notice the customer set the same domain ID for all fabrics.

What will happen if this is not corrected?

- A. Enabled zone configurations are immediately disabled.
- B. Domain IDs remain unchanged and the fabrics become segmented.
- C. Domain IDs are automatically renumbered and the fabrics merge, but port zoning is affected.

D. Domain IDs are automatically renumbered and the fabrics merge without any side effect.

Answer: B

- 11. Which method should you use to quickly and easily document a new customer SAN configuration?
- A. Follow all cabling from port to port, write down source and target of the cables, label the cables, and record the labels.
- B. Collect the customer's configuration data using SANVisibility, upload the data and verify the report as soon as you get the documents.
- C. Install HP SIM and HP Storage Essentials SRM in 60-day trial mode on a new Windows Central Management Server and collect the site information to evaluate the result with Report Designer
- D. UseFinisar Fibre Channel Sniffer to determine source, destination, quality and performance of the Fibre Channel configuration.

Answer: B

- 12. Which tasks are performed in the background by a storage system if write-back caching is enabled? (Select two.)
- A. Rotate
- B. Cache data
- C. CPU processing
- D. Acknowledge to Write
- E. Seek

Answer: A,E

- 13. Which HP offering most effectively provides customers with SAN management knowledge and skills?
- A. free downloadable documentation
- B. web-based and instructor-led training
- C. on-site technical HP support engineers
- D. proactive and reactive support

Answer: B

- 14. Which activity should be done last during the fulfillment of an HP Installation and Startup Service?
- A. infrastructure functionality test
- B. customer orientation session
- C. documentation preparation
- D. Call Home Software (ISEE) installation

Answer: B

- 15. What are the best SAN topologies for a one-to-one local data locality? (Select two.)
- A. meshed fabric
- B. ring fabric
- C. fat tree backbone fabric
- D. cascaded fabric
- E. skinny tree backbone fabric

Answer: B,D

16. Which SAN component integrates the quality and features of HP SAN hardware devices to simplify the storage network complexity?

- A. high speed cabling
- B. open standard protocols
- C. industry standard host bus adapters
- D. SAN management software

Answer: D

17. Which HP StorageWorks software utility can be used to analyze. Your customer's current SAN environment and produce an accurate topology diagram?

- A. SAN Visibility tool
- B. SAN Designer tool
- C. SAN Analysis tool
- D. SAN Sizing tool

Answer: A

18. What is the maximum distance between 8 Gb/s switches using nominal bandwidth (OM2) multimode fiber optic cables?

- A. 50 meters
- B. 150 meters
- C. 380 meters
- D. 500 meters

Answer: A

19.How many ports are supported on an 8/20q Fibre Channel switch with the Simple SAN Connection Kit?

- A. 8 ports to 20 ports, in 4-port increments
- B. 12 ports to 20 ports, in 4-port increments
- C. 16 ports to 20 ports, in 2-port increments
- D. 16 ports to 20 ports, in 4-port increments

Answer: A Explanation:

Table 12 8/20q Fibre Channel Switch fabric rules

Description

Rule nl number

Supports up to 6 switches 1 with up to 120 total ports and 98 user ports in a fabric 2 Supports a maximum of 3 switch hops (4 switches) between any 2 communicating devices 3 Supports from 16 ports to 20 ports, in 4-port increments 4 As part of the 8 Gb Simple SAN Connection Kit, supports from 8 ports to 20 ports, in 4-port increments.

20. Which SAN design element reduces total cost of ownership?

- A. upgrade capability
- B. increased performance

C. replicated data

D. centralized backup

Answer: D